# Newsletter **House Construction Oktober 2010**

## **Editorial**

Liebe Gartenbahnfreunde,

nach einer langen Sommerpause möchten wir Ihnen heute den neuen Newsletter nicht weiter vorenthalten. Wir hoffen Sie haben die größtenteils sehr schönen Sommermonate genutzt und sich intensiv mit Ihrer Gartenbahn befasst. Wir haben in den vergangenen Monaten an vielen unserer Produkte gearbeitet. Im Mittelpunkt stehen hier zwei unserer diesjährigen Neuheiten, die nun kurz vor der Auslieferung stehen. Dies ist zum einen der kleine eMOTION S Sounddekoder und zum anderen der universell einsetzbare 1-Kanal Schaltdekoder. In dieser Ausgabe erfahren Sie mehr über die Idee, Konstruktion und Serienfertigung dieses besonders kleinen Schaltdekoders. Wir wünschen Ihnen nun viel Spass mit der neuen kleinen Lektüre aus dem Hause Massoth.

### **Inhalt**

In dieser Ausgabe lesen Sie:

- **• Editorial**
- **• Kamele im Harz**
- **• Aktuell ausgeliefert**
- **• In Kürze lieferbar**
- **• Firmwareupdates**
- **• Neue Soundprojekte für XLS, LS, S**
- **• Ein offenes Wort...**
- **• Es werde Licht...**
- **• 1-Kanal Schaltdekoder**
- **• Vorschau Ausgabe November**
- **• Im Takt unterwegs**
- **• Luca grüßt Daniel**

## **Aktuell ausgeliefert**

Die folgenden Komponenten sind aktuell in der Auslieferung und können unmittelbar im Fachhandel erworben werden.

**8220550 eMOTION XLS Harzkamel (V100 Ost) 8220041 eMOTION XLS RhB Traktor Tm 2/2 8412401 gepulster Hochleistungsverdampfer**

### **In Kürze lieferbar**

Ebenfalls zeitnah ausgeliefert werden die folgenden Komponenten:

**8101210 Rollprüfstand G (rot, beleuchtet) 8129201 PIKO Harzkamel Schlussbeleuchtung 8156501 DiMAX 1-Kanal Schaltdekoder 82x2100 eMOTION S Soundmodul**

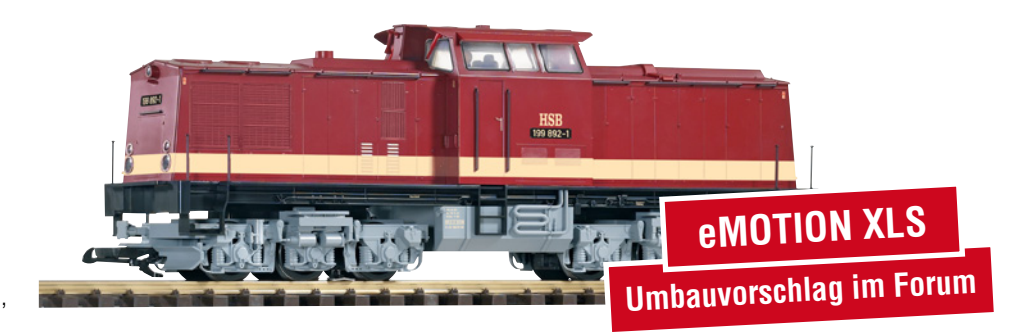

## **Kamele im Harz**

Neben der bekannten großen Dampflokomotive des Harzes, dem Fünfkuppler, verfügt die HSB auch über einige umgebaute Regelspur-Diesellokomotiven. Diese für die Harzregion ebenso urigen Lokomotiven wurden in den Jahren 1988 bis 1990 nach und nach durch das Reichsbahnausbesserungswerk in Stendal auf Schmalspur "umgespurt". Im Jahr 1989 begann bereits der reguläre Betrieb mit zwei Diesellokomotiven. Geplant war die Beschaffung von insgesamt 30 Loks der Baureihe V 100. Nach der Wende wurde zum Glück der Dampflok-Fans schnell erkannt, dass aus touristischen Gründen der Dampfbetrieb zum großen Teil erhalten werden muss, somit wurden nur zehn mit Dieselkraftstoff betriebene Zugpferde umgebaut. 1993 übernahm die HSB alle 10 Lokomotiven von der DR, ihr Einsatzgebiet lag nun vorwiegend im Güterverkehr, welcher jedoch auch rückläufig war. Dem zufolge wurden vier Exemplare verkauft, drei weitere abgestellt und die letzen drei Loks stehen der HSB noch heute zur Verfügung. Sie werden vorrangig im Gütervekehr, für

Arbeitszüge und zur Schneeräumung benötigt. Aber auch Einsätze vor Personenzügen sind möglich. Da die Lokomotiven ursprünglich als Regelspur-Triebfahrzeuge gebaut worden sind, wirken sie auf den schmalen Gleisen der HSB recht groß. Durch die beachtliche Höhe und dem Mittelführerstand schwanken die Lok´s regelrecht auf den Gleisen. Aus diesem Grund werden Sie auch als Harz-Kamel bezeichnet. Mit dem Harz-Kamel bringt die Firma PIKO erstmals ein Schmalspurmodell auf den Markt. Speziell für das Piko-Modell haben wir in den letzten Wochen den Sound dieser nicht alltäglichen Lok aufgenommen. Verpackt in einem von unseren bewährten XLS Sounddekoder wird in Kürze auch Ihr Modell im heimischen Garten den Sound der Vorbildlok wiedergeben.

Zur Aufrüstung des Harzkamels empfehlen wir die folgenden Massoth-Komponenten: **8220550 eMOTION XLS Harzkamel (V100 Ost) 8129201 PIKO Harzkamel Schlussbeleuchtung 8412401 gepulster Hochleistungsverdampfer**

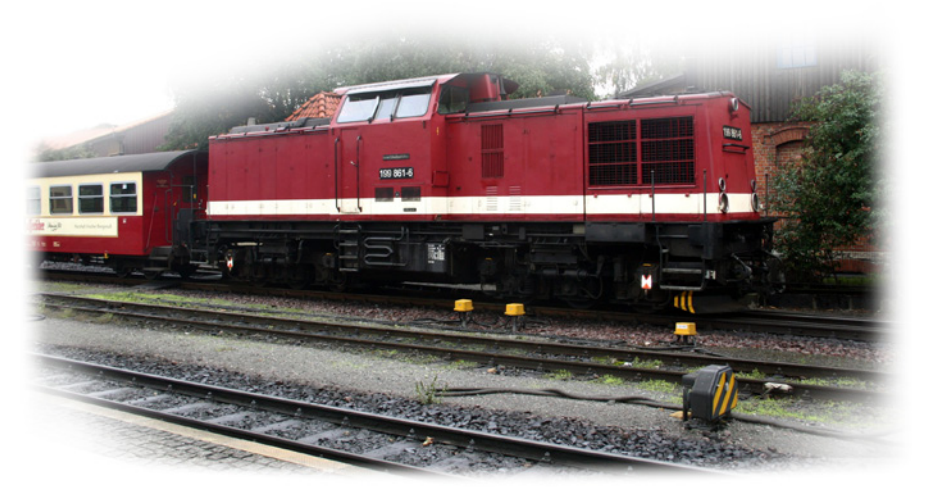

**HSB BR199 861-6 steht für die Soundaufnahmen bereit**

**ABBBBBBBB** 

**Massoth Elektronik GmbH** Frankensteiner Str. 28 · D-64342 Seeheim FON +49 (0)6151/35077-0 · FAX +49 (0)6151/35077-44 info@massoth.de · www.massoth.de

MASSOTH.NEWSLETTER.2010.10.DE Stand: 13.10.2010

 $x + y + k + k - k$ 

## **Firmwareupdates**

Auch im Bereich der Firmware hat sich in den Sommermonaten einiges getan. So ist nun die offizielle Release der DiMAX Digitalzentralen Firmware Version 2.61 zum Download erhältlich.

**Oktober 2010**

Ebenfalls zum Download erhältlich ist die erweiterte Firmware für den eMOTION XLS mit der Versionsnummer 2.61. Die neue Firmware verbessert das akustische Schaltverhalten bei dafür vorgesehenen Soundprojekten für Dieselloks. Bereits dafür vorbereitet ist das Soundprojekt des RhB Traktors (8220041) sowie des VT 98 (8220520). Auch enthalten ist nun die Programmierung von SUSI-Komponenten mittels POM-Befehl.

### **Neue Soundprojekte für XLS, LS, S**

Newsletter **House Constanting Constanting Constanting Constanting Constanting Constanting Constanting Constanting Constanting Constanting Constanting Constanting Constanting Constanting Constanting Constanting Constanting** 

Seit einigen Tagen befinden sich im DownloadCenter die Soundprojekte für das HSB Harzkamel (8220550), RhB Traktor Tm 2/2 (8220041) sowie VT 98 in überarbeiteter Version (8220520) zum Download. eMOTION XLS Firmware Version 2.61 wird vorausgesetzt.

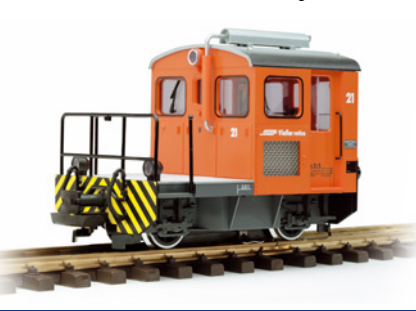

# **eMOTION XLS, LS, S**

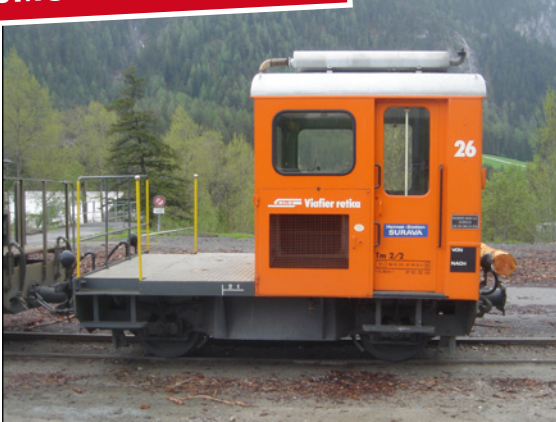

**Der RhB Traktor Tm 2/2 26 in Surava (CH) ist jetzt als Soundprojekt für eMOTION XLS, LS und S erhältlich.**

#### **Ein offenes Wort...**

Liebe Freunde des Hauses Massoth, in der letzten Ausgabe unseres Newsletter haben wir über den frisch ausgelieferten Rückmeldesender berichtet. Nach kurzer Auslieferung haben wir jedoch im Hause Softwareprobleme beim Rückmelder und der DiMAX-Zentrale feststellen müssen, die den Betrieb des Rückmeldesenders verhindern. Leider ist es uns trotz alledem bisher nicht gelungen die Software-Probleme endgültig zu beheben, um einen sicheren Betrieb gewährleisten zu können. Wir bedauern sehr, dass wir auch die zwischenzeitlich neu genannten Termine nicht einhalten konnten und hoffen aber in Kürze eine stabile Software für den Rückmelder liefern zu können. Wir möchten uns auf diesem Weg, vor allem bei den Kundinnen und Kunden entschuldigen, die bereits einen Funkrückmelder besitzen, ihn aber nicht nutzen können. Trotzdem hoffen wir, dass Sie weiterhin zu unseren Kunden gehören und auf die Elektronik aus unserem Hause bauen. Die Geschäftsleitung

**Daniel Massoth**

#### **Es werde Licht...**

Als kleines Schmankerl bietet Massoth zur Weihnachtssaison 2010 einen roten Spur G Rollprüfstand mit integrierter LED-Beleuchtung an. Dieser universell für Spur G und natürlich auch Spur 1 verwendbare Rollprüfstand bietet einen besonders tollen optischen Effekt. Der rot-transparente Kunststoff des Rollprüfstands, in Kombination mit der integrierten, stromsparenden LED-Beleuchtung wirkt im Dunkeln besonders elegant und kann zum Beispiel die

darstellen. Im preisgünstigen Set befinden sich natürlich wie üblich 2 Rollböckchen (mit integrierter LED-Beleuchtung) sowie ein Schleiferbock (nicht beleuchtet), der bei Bedarf zur zusätzlichen Stromzufuhr am LGB Modell verwendet werden kann. Speziell zur kommenden Wintersaison bietet Massoth dieses exklusive Set des Rollprüfstands in einer einmaligen Sonderaktion an. Anstelle des empfohlenen UVP von € 49,90 bietet Massoth das Set vorerst bis zum 30. November diesen Jahres zum unverbindlich empfohlenen Vorzugspreis von nur € 44,90 an.

Glut im Aschekasten eindrucksvoll

**8101210 Rollprüfstand Spur G** rot transparent, LED-Beleuchtung **UVP € 49,90**

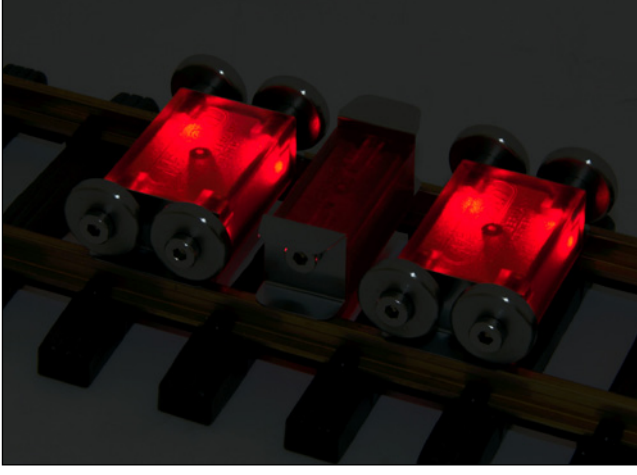

**Rollprüfstand Spur G mit integrierter LED-Beleuchtung (8101210)**

**Bestellen Sie bis zum 30.11. und sparen Sie € 5,- Weihnachtsaktion**

Angebot gültig bis 30.11.2010, nur solange Vorrat reicht. Das Gleis ist im Lieferumfang nicht enthalten. Zwischenverkauf, Irrtümer und Änderungen vorbehalten.

188888888

 $\lambda$  is  $x + \lambda y$ 

**Massoth Elektronik GmbH** Frankensteiner Str. 28 · D-64342 Seeheim FON +49 (0)6151/35077-0 · FAX +49 (0)6151/35077-44 info@massoth.de · www.massoth.de

# Newsletter **EXECUTE CONSIDER** Massoth **Oktober 2010**

**1-Kanal Schaltdekoder Idee, Konstruktion und Serienfertigung**

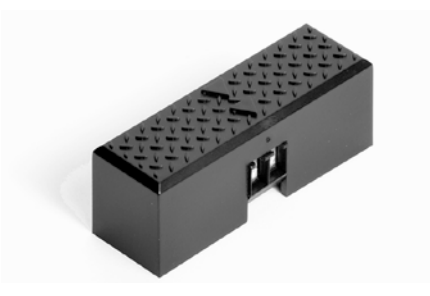

Der universelle 1-Kanal Weichendekoder steht nun kurz vor der Auslieferung. Der Formenbau ist abgeschlossen, die Serienproduktion läuft. Dies möchten wir zum Anlass nehmen und die Entstehung des 1-Kanal Schaltdekoders dokumentieren und Ihnen einen Einblick in die Entstehung eines Kunststoffteils von der Idee, über Konstruktion und Fertigung, bis zum Serienteil geben.

Zu allererst steht natürlich die Idee zu einem neuen Produkt. In diesem Fall war es uns besonders wichtig, einen kleinen, universellen und witterungsbeständigen Schaltdekoder zu entwickeln, der neben der üblichen Schaltfunktion für Weichen (Einzelspulenantrieb wie z.B. LGB® oder PIKO®) und ins Besondere auch Servos steuern kann.

Nach Festlegung der grundlegenden Details und Zusammenfassung der Anforderungen zu einem sogenannten Pflichtenheft beginnt die Entwicklung mit der Erstellung des Schaltplans. Sobald eine Grundvorstellung zu den Abmaßen eines Gehäuses mit Hilfe modernster CAD-Systeme zu Papier gebracht sind, wird der erstellte Schaltplan des Schaltdekoders in Form einer konstruierten Leiterplatte an die vorgegebenen

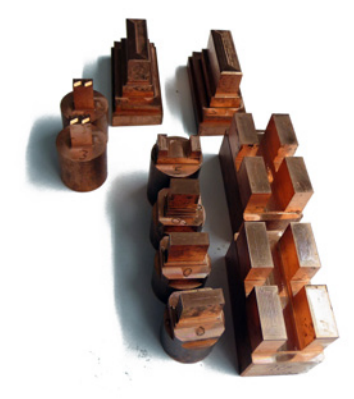

**Kupferelektroden für den Formenbau**

Abmaße angepasst. Je nach Komplexität folgen mehrere Generationen von STL-Kunststoffteilen (Stereo-litographisches Verfahren), die mittels Laser aufgebaut werden. Das ermöglicht schon sehr früh die Beurteilung des Produkts anhand eines Kunststoffteilemusters, das dem Endprodukt bereits sehr ähnlich ist. Selbst kleine Ungereimtheiten können somit schon früh erkannt und behoben werden.

Nach Festlegen der letzten Details und Abschluss der Konstruktion beginnt der Formenbau mit der Anfertigung der Stahlform, sowie Herstellung sogenannter Kupferelektroden, mit deren Hilfe die Negativform des später auszuformenden Kunststoffteils in die Formteile erodiert wird. Dabei wird in einem Ölbad, mittels Hochspannung, die Form der Elektrode sprichwörtlich in das Stahlteil eingebrannt. In mehreren Schritten werden erst grobe Formmaße und anschließend immer feiner werdende Details eingearbeitet.

Am Ende entsteht die sogenannte Spritzform, die in die Maschinen der Kunststoffspritzerei eingebaut wird. Hier wird heißer, flüssiger Kunststoff mit hohem Druck in die Form eingespritzt. Mit Zykluszeiten, deutlich unter einer Minute, wird die Form abgekühlt. Hierbei erhärtet der Kunststoff und das Teil wird mittels sogenannter Auswerfer aus der Form ausgeworfen. Hat das Kunststoffteil die Form verlassen ist es bereits soweit abgekühlt, dass es problemlos angefasst werden kann. Je nach Formenkonstruktion ist eventuell ein Anguss (Kunststoffmasse aus dem Kunststoffzufuhrkanal der Form) vorhanden, der manuell mit Hilfe z.B. eines Seitenschneiders abgezwickt werden muss. Anschließend kann das Teil weiterverarbeitet werden.

Wir sind überzeugt, dass wir mit dem DiMAX 1-Kanal Schaltdekoder ein attraktives Gartenbahnprodukt geschaffen haben, an dem Sie lange Freude haben werden. Damit wir auch in Zukunft die Qualität unserer Produkte weiter verbessern können, sind wir natürlich auch auf die Meinung unserer Kunden angewiesen. Wir freuen uns über Rückmeldung in Form von Lob und natürlich auch über konstruktive Kritik.

**ROOD, 2000 C** 

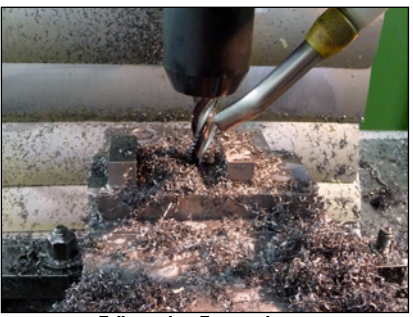

**Fräsen des Formenkerns**

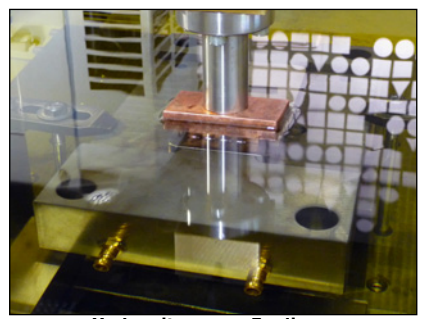

**Vorbereitung zum Erodieren**

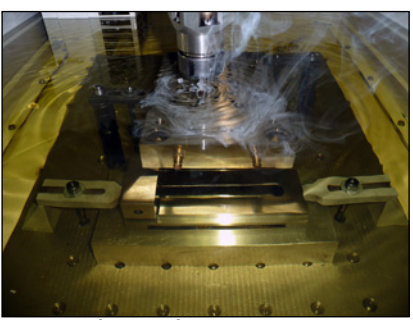

**Erodierung mittels Hochspannung**

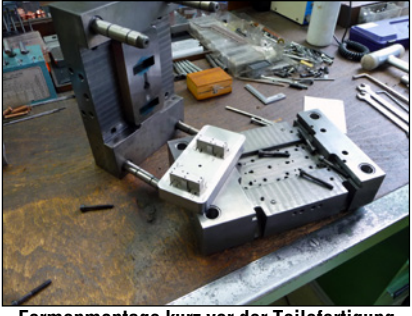

**Formenmontage kurz vor der Teilefertigung**

#### **Vorschau Ausgabe November**

In der nächsten Ausgabe erwarten wir unter anderem einen Umbaubericht für den RhB Traktor Tm 2/2 (LGB 20410) mit eMOTION LS Sounddekoder.

1 Suzit Le Xul

## **Im Takt unterwegs...**

Was heute bei vielen Dampflokomotiven zur Standardausstattung gehört, war bis vor einigen Jahren Luxus und kaum verbreitet. Doch zu einem Modell einer Dampflokomotive gehört neben den Originalgeräuschen auch die radsynchrone Wiedergabe der Fahrgeräusche. Mit unserem Taktgeber (Nr. 8242030) und dem beiliegenden Magnetring mit Soundachse lassen sich in Zukunft LGB® Dampflokomotiven aus früheren Zeiten akustisch vorbildlich aufrüsten.

Als Erweiterung zum Umbaubericht der LGB 99 6001 im firmeneigenen Forum, haben wir nun die Dampflokomotive zusätzlich mit einem Taktgeber ausgerüstet. Da sich ebenfalls anbot, einen Reedkontakt zu verbauen, kam dieser mit dazu.

- Zum Einbau des Taktgeber´s müssen Lokgehäuse und Lokgewicht vom Lokrahmen demontiert werden.
- Damit der Getriebeblock aus dem Fahrwerk genommen werden kann, muss das Gestänge an der hinteren Achse abgebaut werden.
- Nun kann der Lokrahmen vom Getriebeblock gehoben werden
- Als nächstes muss der Antriebsblock oben geöffnet werden, damit die Taktgeberplatine in die vorhandene Führungsschiene geschoben werden kann.
- Nach dem erfolgreichen Einbau der Platine, kann der obere Deckel wieder geschlossen werden.
- Nun öffnet man den unteren Getriebeboden und baut die Achse aus und zieht Radreifen und Zahnrad vorsichtig von der Achse und tauscht diese gegen die neue Soundachse.

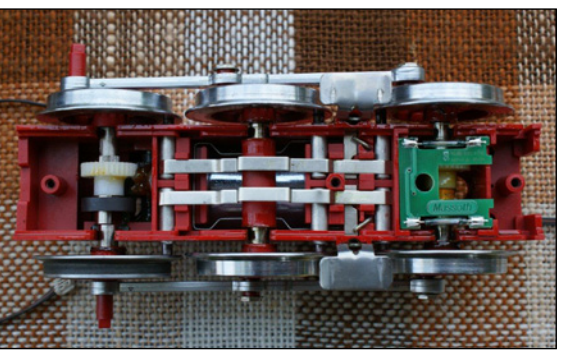

**Getriebe, nachgerüstet mit Taktgeber und Reedkontaktplaine**

• Beim Zusammenbau der Achse ist zwingend auf die korrekte Anordnung der beiden Radreifen zu achten. (90°-Winkel)

## **Luca grüßt Daniel**

Lieber Daniel,

**Oktober 2010**

viel ist über den von Dir entwickelten Navigator geschrieben worden. Mein Opa hat mir erzählt, dass die Bedienung kompliziert sei. Der Norbert aus deiner Firma bietet sogar Seminare an, damit auch Anlogfahrer erkennen, wie einfach der Umstieg auf ein Digitalsystem ist. Ich weiß zwar noch nicht was Analog oder Digital bedeutet, aber sobald ich bei meinem Opa bin, schnapp ich mir den Navigator, stelle meine Lieblingslok ein - den Harzer Fünfkuppler, der macht so tolle Geräusche – und fahre los. Opa sagt, dass ich schon ein richtiger Lokführer bin. Wenn ihr Fragen habt,

Newsletter **House Constant Constant Constant** 

dann ruft mich doch mal an. Telefonieren kann ich nämlich auch schon. Ich bin ja auch bereits 1 ½ Jahre alt. Viele Grüße an deine Mitarbeiter bei der Firma Massoth. Dein LUCA

• Nach dem Einbau der Achse, ist es ratsam,

**LUCA (1½ Jahre) steuert Opa's Fünfkuppler mit dem DiMAX Navigator**

- den Magneten mit ein wenig Sekundenkleber über der Taktgeberplatine zu fixieren. • Jetzt kann auf der anderen Seite des Getrie-
- bes die Reedkontaktplatine eingebaut werden.
- Für einen sicheren Kabelverlauf im Getriebe raten wir, die Anschlusskabel auf die anderen Lödpads umzulöten.
- Beim Zuschrauben ist auf die korrekte Platzierung zu achten, da unter Umständen die Glasröhrchen beschädigt werden können.
- Nun wird der Getriebeblock wieder in den Rahmen in umgekehrter Reihenfolge eingebaut und das Lokgewicht wird montiert.
- Nach Anschluss der Platinen muss die CV 195 des XLS Decoders auf Wert 2 programmiert werden.
- Vor Montage des Lokomotivgehäuses empfehlen wir einen Funktionstest beider Bauteile.

**ROOD, DOOD BO** 

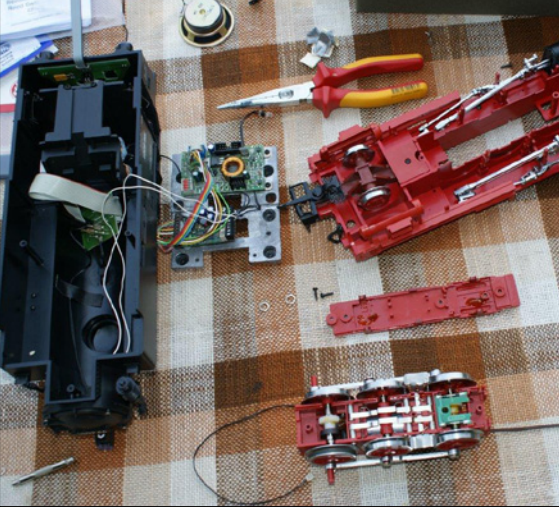

**Die zerlegte Lok auf dem Arbeitstisch**

**Massoth Elektronik GmbH** Frankensteiner Str. 28 · D-64342 Seeheim FON +49 (0)6151/35077-0 · FAX +49 (0)6151/35077-44 info@massoth.de · www.massoth.de

MASSOTH.NEWSLETTER.2010.10.DE Stand: 13.10.2010

 $1 - \lambda + 2\lambda + 3 = \lambda + 4$